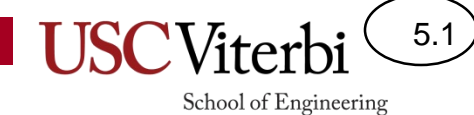

CS356 Unit 5

x86 Control Flow

## **JUMP/BRANCHING OVERVIEW**

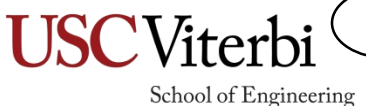

5.2

# Concept of Jumps/Branches

- Assembly is executed in sequential order by default
- Jump instruction (aka "branches") cause execution to skip ahead or back to some other location
- Jumps are used to implement control structures like if statements & loops

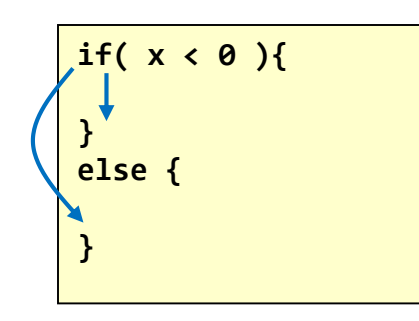

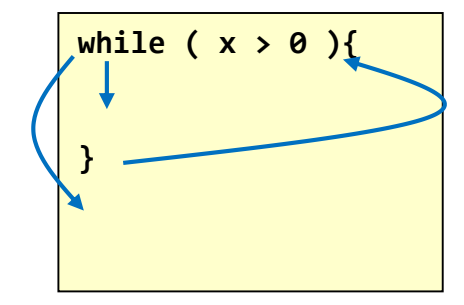

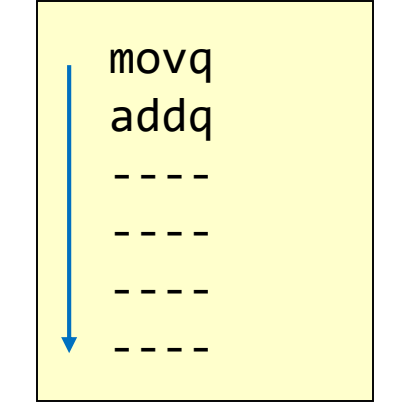

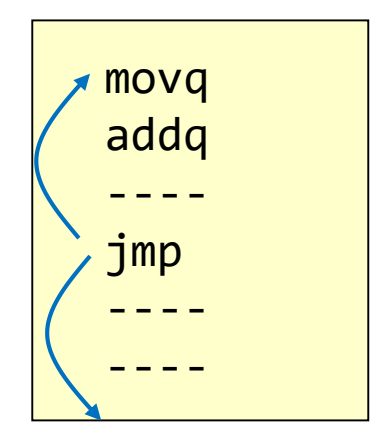

#### Jump/Branch Instructions

5.4

- Jump (aka "branch") instructions allow us to jump backward or forward in our code
- How? By manipulating the Program Counter (PC)
- Operation:  $PC = PC + displacement$ 
	- Compiler/programmer specifies a "label" for the instruction to branch to; then the assembler will determine the displacement

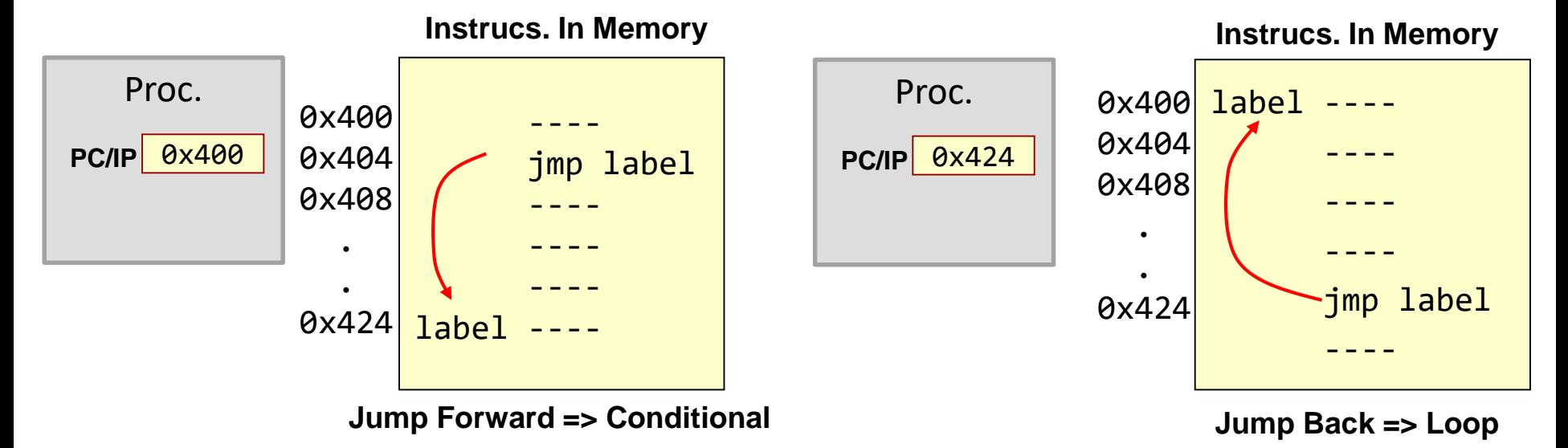

## Conditional vs. Unconditional Jumps

- Two kinds of jumps/branches
- Conditional
	- Jump only if a condition is true, otherwise continue sequentially
	- x86 instructions: je, jne, jge, … (see next slides)
	- **Need a way to compare and check conditions**
	- Needed for if, while, for
- Unconditional
	- Always jump to a new location
	- x86 instruction: jmp label

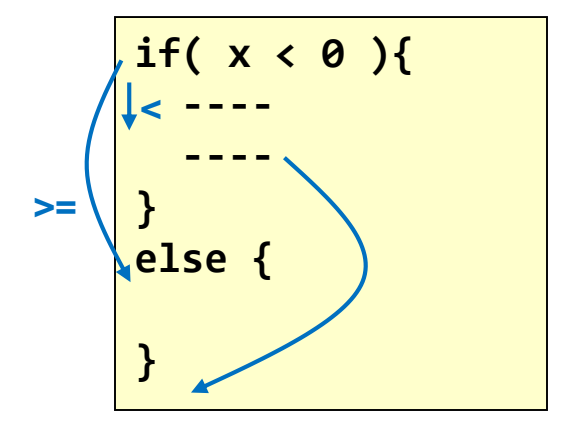

5.5

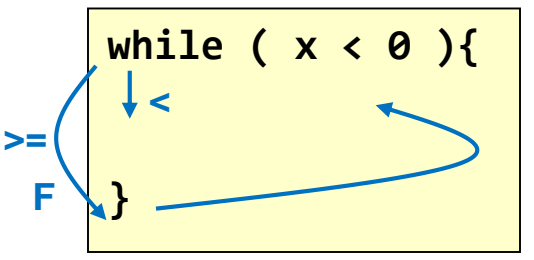

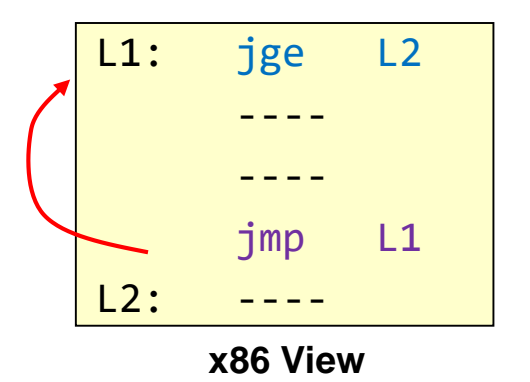

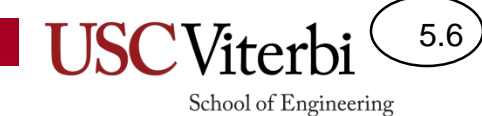

Condition Codes

### **MAKING A DECISION**

# Condition Codes (Flags)

- The processor hardware performs several tests on the result of most instructions
- Each test generates a True/False (1 or 0) outcome which are recorded in various bits of the FLAGS register in the process
- The tests and associated bits are:
	- $-$  SF = Sign Flag
		- Tests if the result is negative (just a copy of the MSB of the result of the instruction)
	- $-$  ZF = Zero Flag
		- Tests if the result is equal to 0
	- OF = 2's complement Overflow Flag
		- Set if signed overflow has occurred
	- CF = Carry Flag-Unsigned Overflow
		- Not just the carry-out; 1 if unsigned overflow
		- Unsigned Overflow: if (ADD and Cout=1) or (SUB and Cout=0)

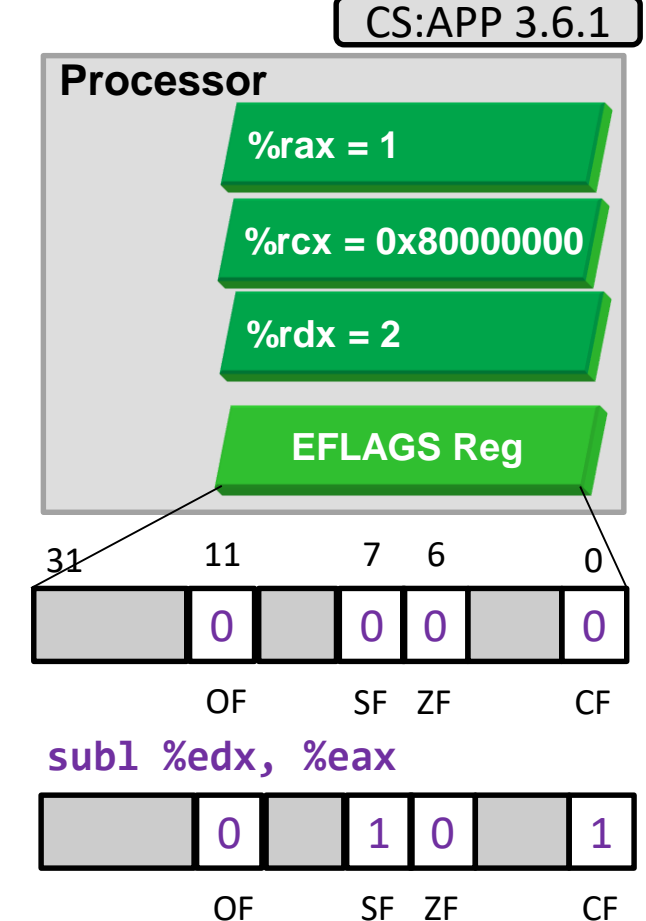

5.7

## cmp and test Instructions

- cmp[bwql] src1, src2
	- $-$  Compares src2 to src1 (e.g. src2  $\langle$  src1, src2 == src1)
	- Performs (src2 src1) **and sets the condition codes**  based on the result
	- src1 & src2 is not changed (subtraction result is only used for condition codes and then discarded)
- test[bwql] src1, src2
	- Performs (src1 & src2) **and sets condition codes**
	- src2 is not changed
	- $-$  Often used with the src1 = src2 (i.e. test %eax, %eax) to check if a value is 0 or negative

5.8

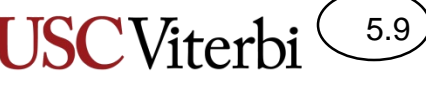

#### Condition Code Exercises

**Processor Registers**

|     | 0000 0000 0000 0001 rax   |  |  |
|-----|---------------------------|--|--|
| rbx | 0000 0000 0000 0000       |  |  |
| rcx | 0000 0000 0000 8801       |  |  |
|     | 0000 0000 0000 0002   rdx |  |  |

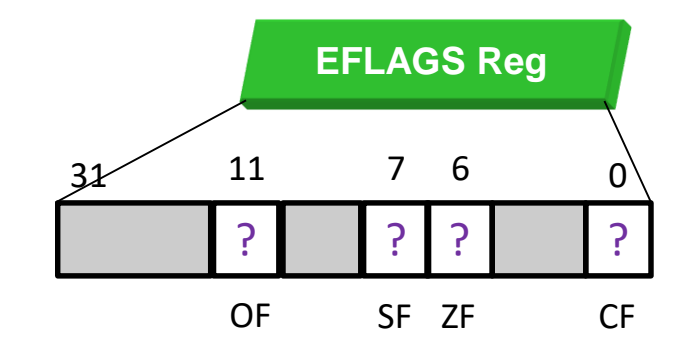

#### – addl \$0x7fffffff,%rdx

0000 0000 8000 0001 rdx

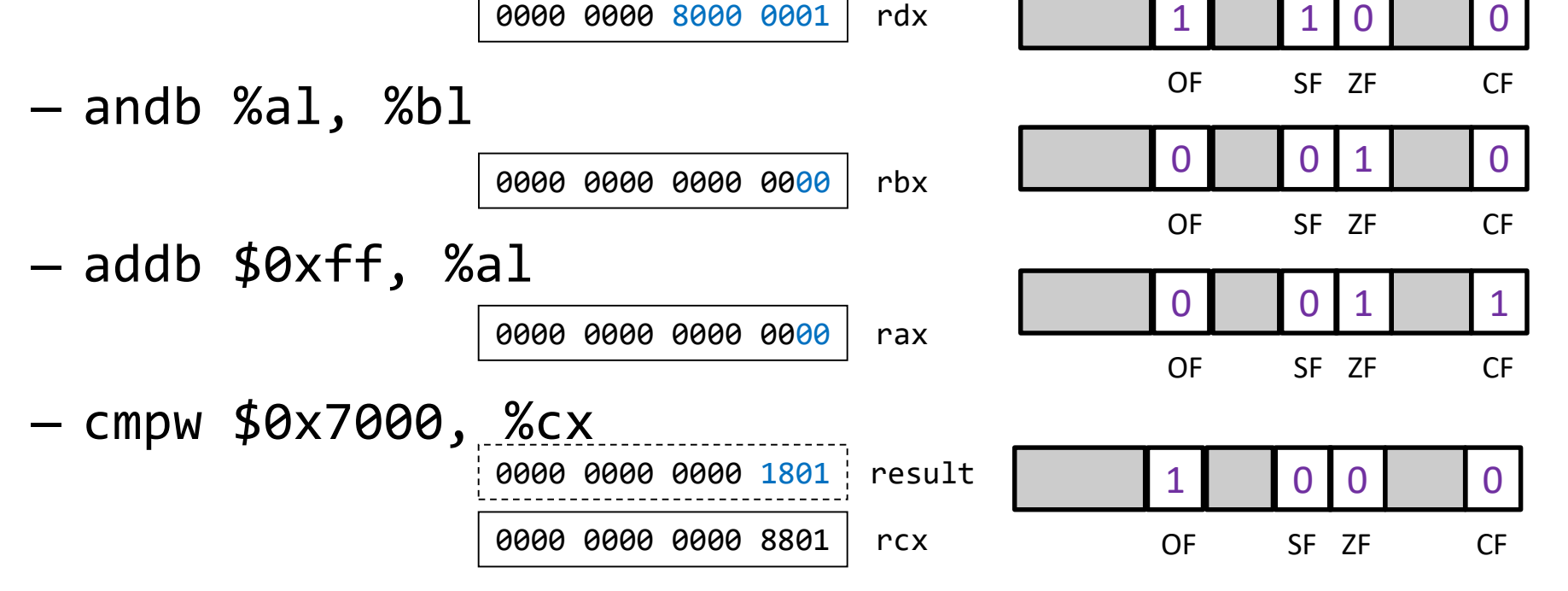

## Conditional Branches

- Comparison in x86 is *usually* a 2-step (2-instruction) process
- Step 1:
	- Execute an instruction that will compare or examine the data (e.g. cmp, test, etc.)
	- Results of comparison will be saved in the EFLAGS register via the condition codes

#### • Step 2:

– Use a conditional jump (je, jne, jl, etc.) that will check for a certain comparison result of the previous instruction

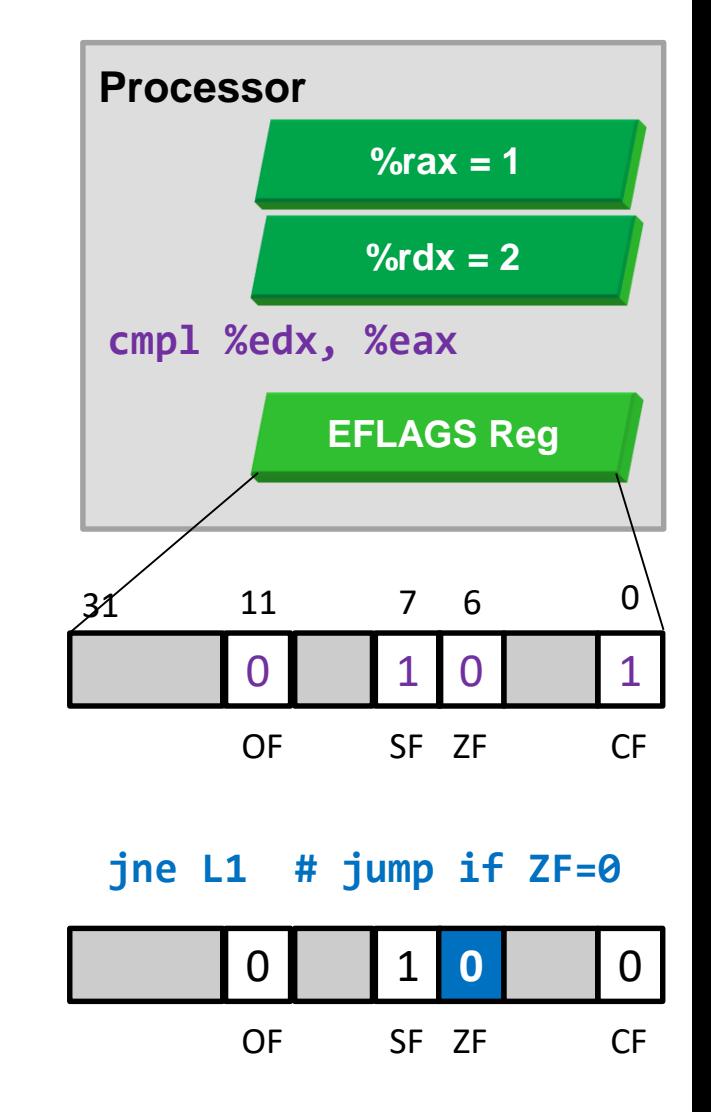

5.10

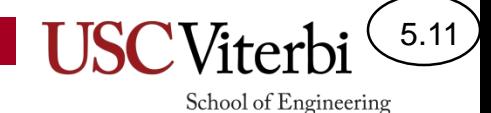

CS:APP 3.6.3

## Conditional Jump Instructions

#### • Figure 3.15 from CS:APP, 3e

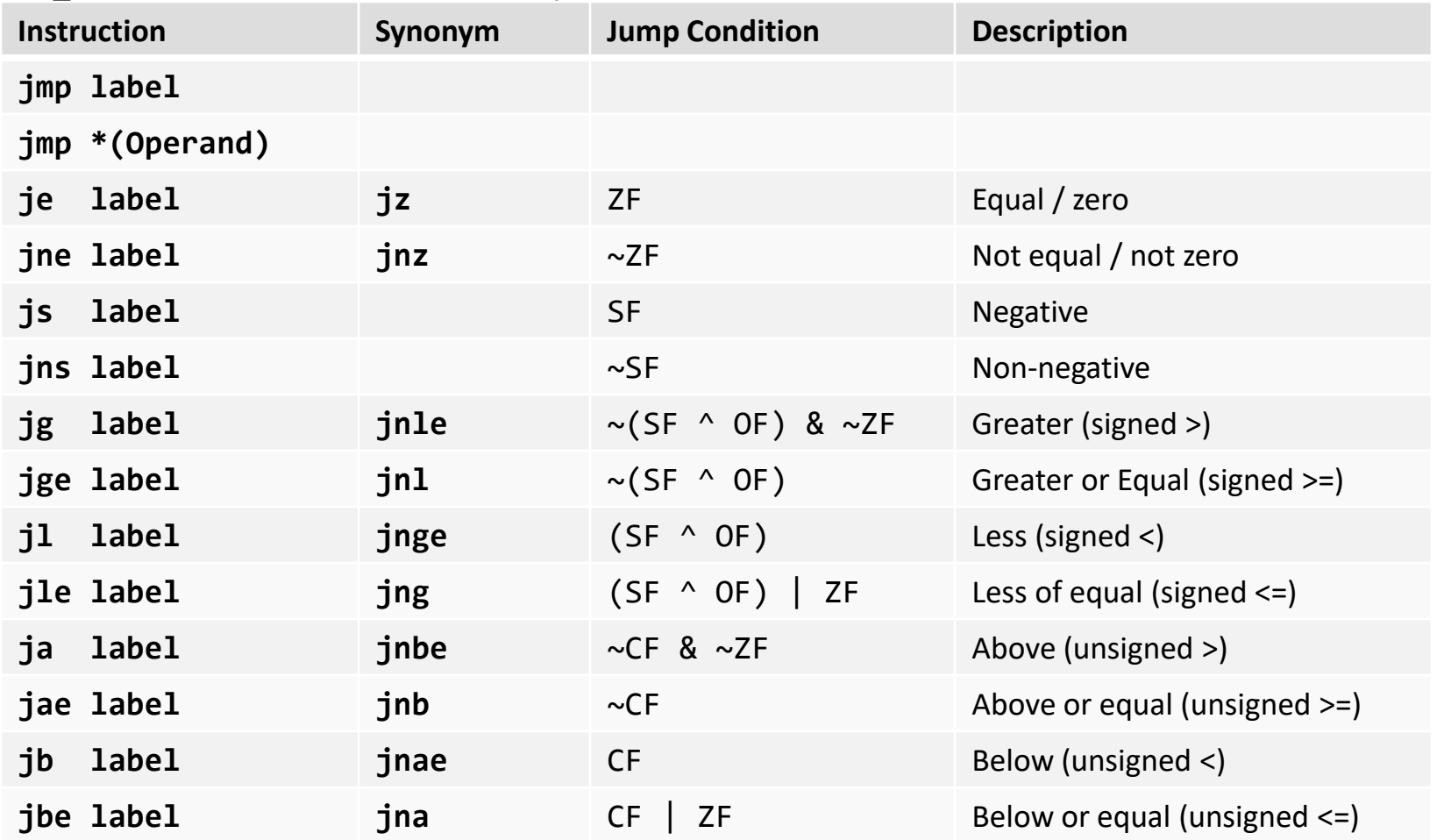

**Reminder**: For all jump instructions other than jmp (which is unconditional), some previous instruction (cmp, test, etc.) is needed to set the condition codes to be examined by the jmp

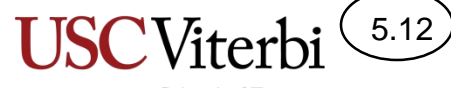

#### Condition Code Exercises

#### **Processor Registers**

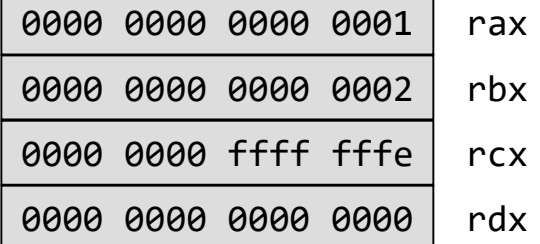

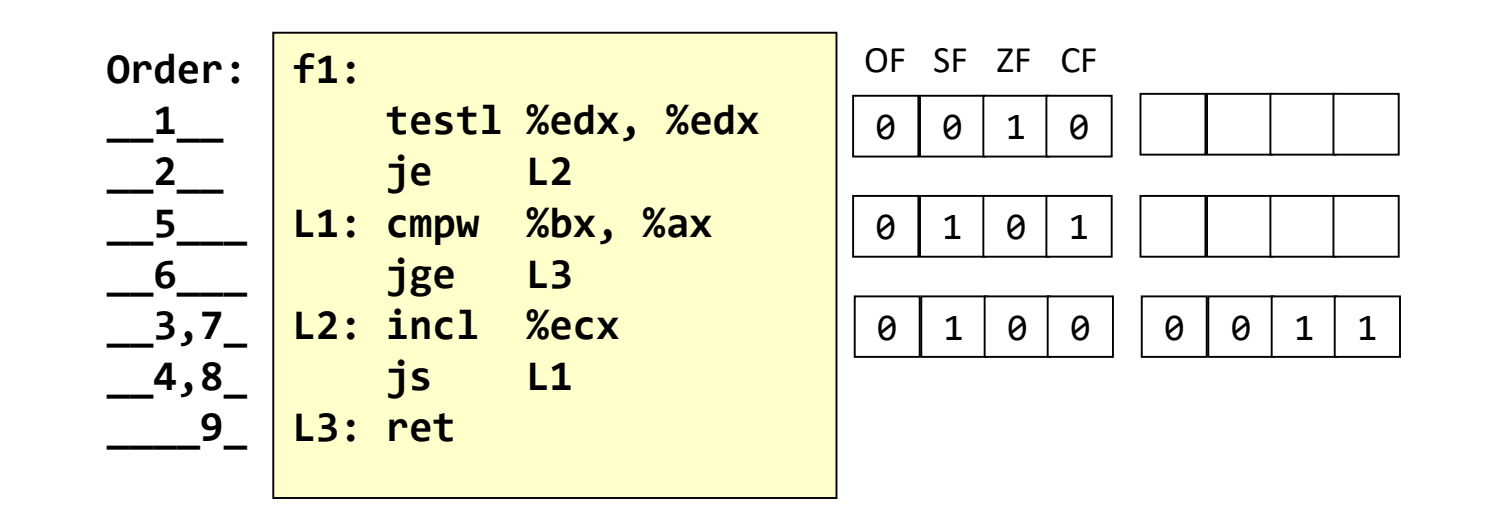

## Control Structure Examples 1

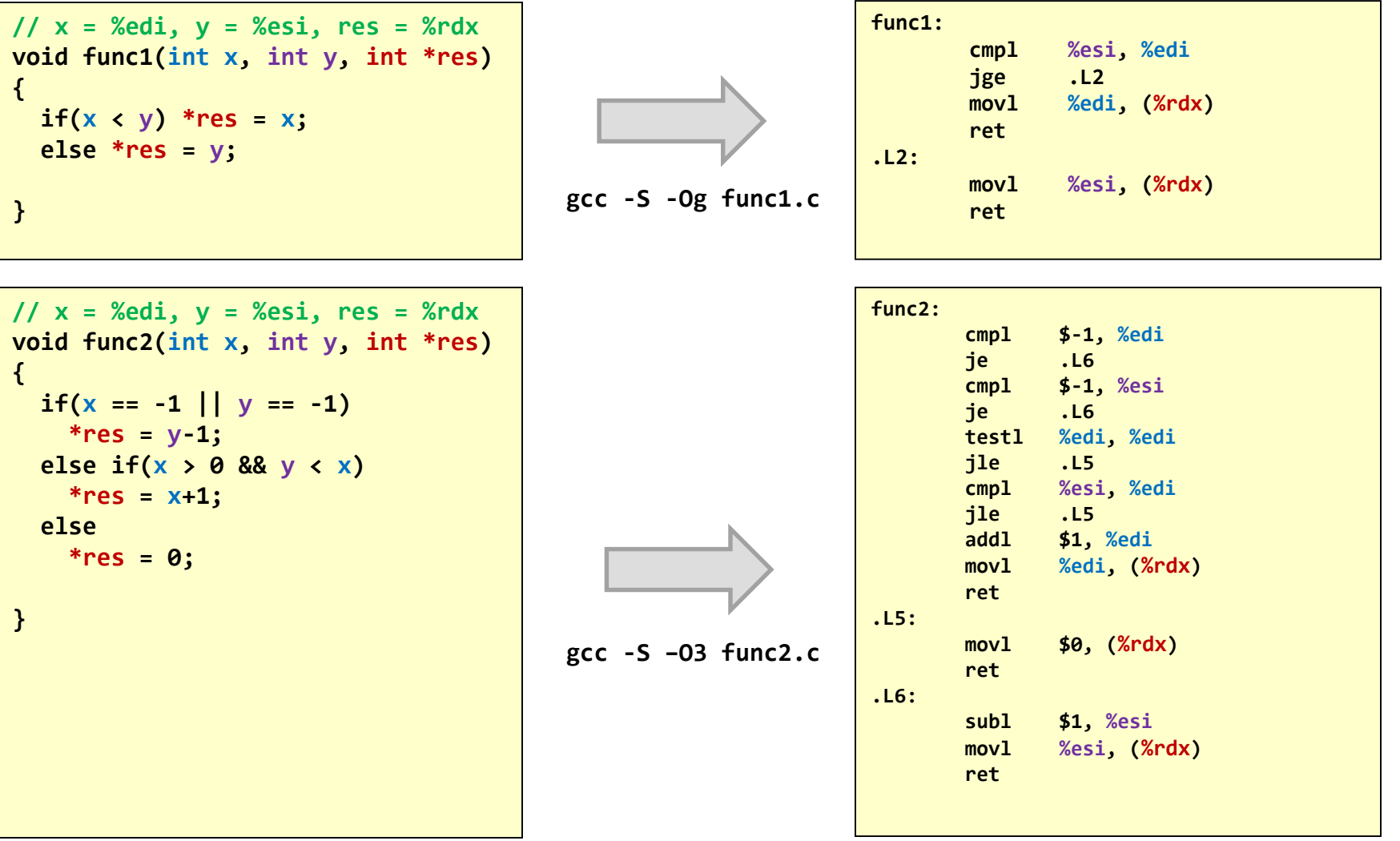

 $5.13)$ School of Engineering

CS:APP 3.6.5

## Control Structure Examples 2

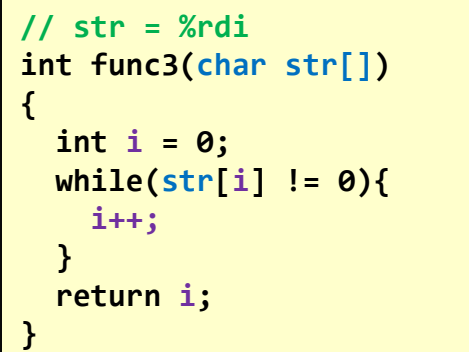

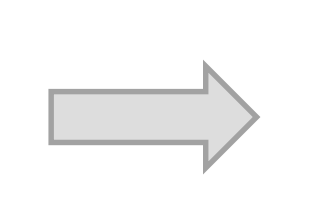

**gcc -S -Og func3.c** 

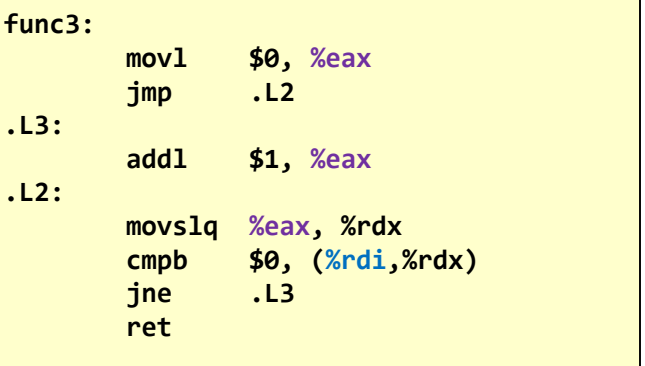

**// dat = %rdi, len = %esi int func4(int dat[], int len) { int i, min = dat[0]; for(i=1; i < len; i++){ if(dat[i] < min){ min = dat[i]; } } return min; }**

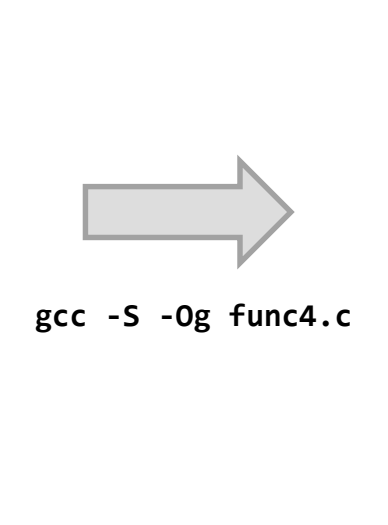

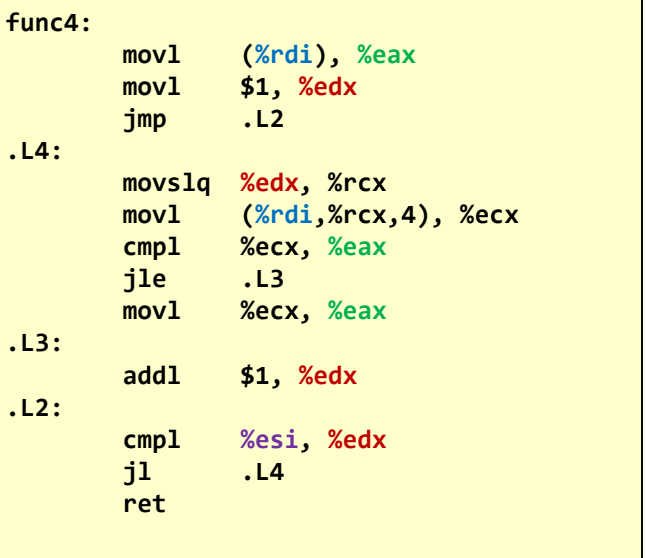

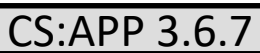

School of Engineering

5.14

# Branch Displacements

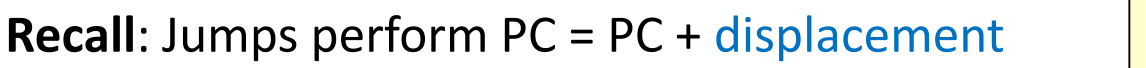

- Assembler converts jumps and labels to appropriate displacements
- Examine the disassembled output (below) especially the machine code in the left column
	- Displacements are in the  $2<sup>nd</sup>$  byte of the instruction
	- Recall: PC increments to point at next instruction while jump is fetched and **BEFORE** the jump is executed

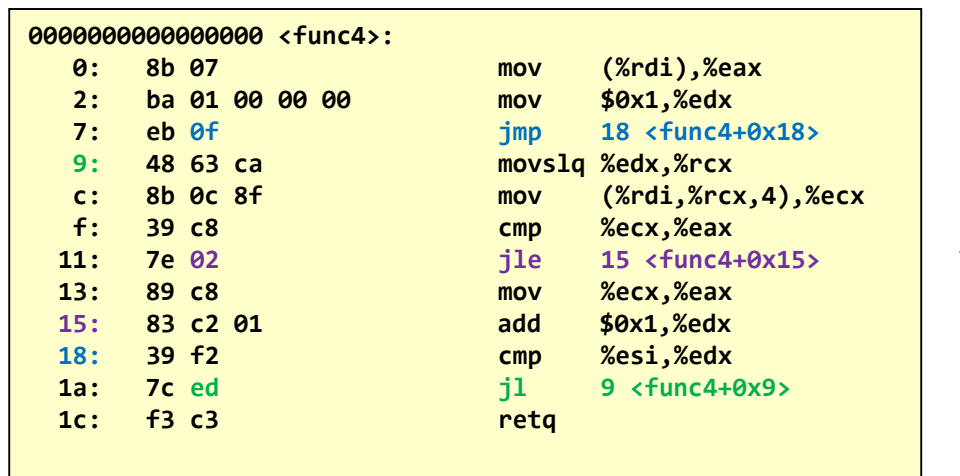

```
// dat = %rdi, len = %esi
int func4(int dat[], int len)
{
  int i, min = dat[0];
  for(i=1; i < len; i++){
   if(dat[i] < min){
      min = dat[i];
    }
  }
 return min;
}
```
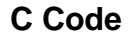

5.15

CS:APP 3.6.4

School of Engineering

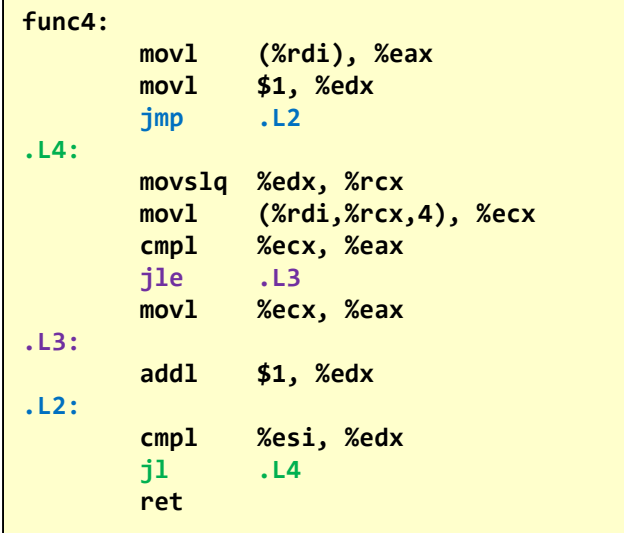

**x86 Disassembled Output x86 Assembler**

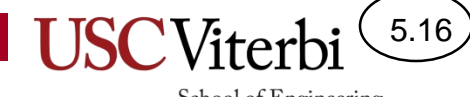

### **CONDITIONAL MOVES**

# Cost of Jumps

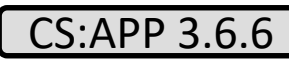

School of Engineering

5.17

- Fact: Modern processors execute multiple instructions at one time
	- While earlier instructions are executing the processor can be fetching and decoding later instructions
	- This overlapped execution is known as **pipelining** and is key to obtaining good performance
- Problem: Conditional jumps limit pipelining because when we reach a jump, the comparison results it relies on may not be computed yet
	- It is unclear which instruction to fetch next
	- To be safe we have to stop and wait for the jump condition to be known

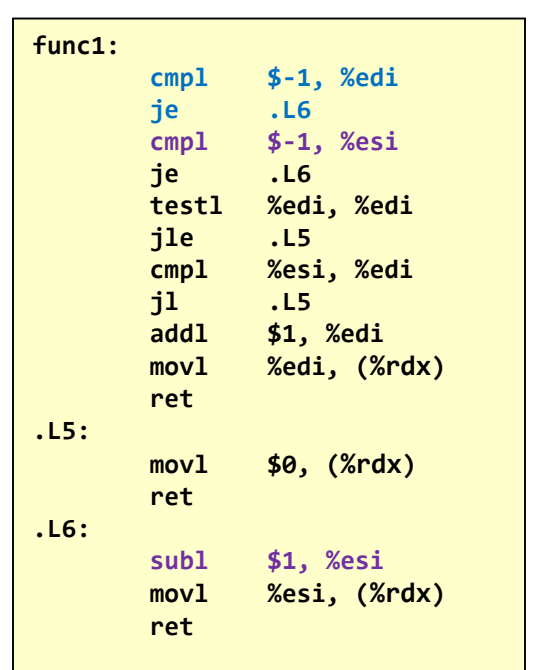

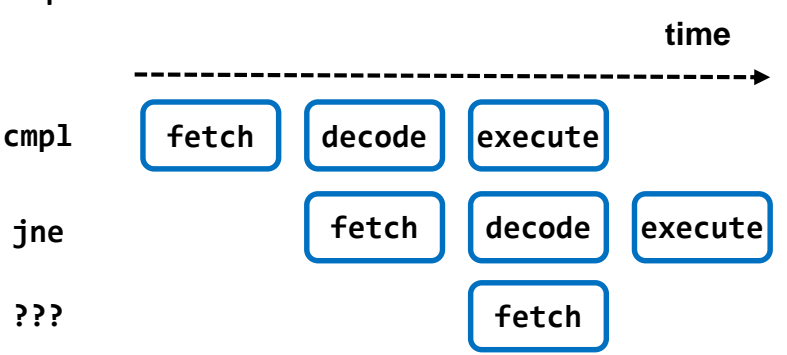

## Cost of Jumps

- Solution: When modern processors reach a jump before the comparison condition is known, it will predict whether the jump condition will be true (aka "branch prediction") and "speculatively" execute down the chosen path
	- If the guess is right…we win and get good performance
	- If the guess is wrong…we lose and will have to throw away the wrongly fetched/decoded instructions once we realize the jump was mispredicted

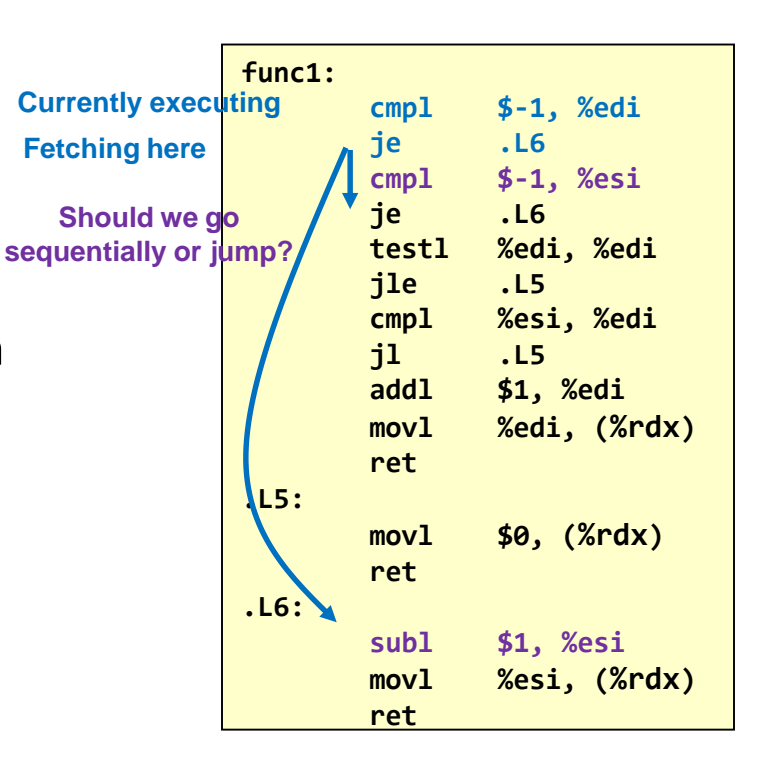

5.18

# Conditional Move Concept

- Potential better solution: Be more pipelining friendly and compute both results and only store the correct result when the condition is known
- Allows for pure sequential execution
	- With jumps, we had to choose which instruction to fetch next
	- With conditional moves, we only need to choose whether to save or discard a computed result

```
int cmove1(int x)
{
  int then val = x+1;
  int temp = x-1;
  if(x > 5) temp = then val;
  *res = temp;
}
```
**Equivalent C code**

**int cmove1(int x, int\* res) {**  $if(x > 5)$  \*res =  $x+1$ **: else \*res = x-1; }**

5.19

School of Engineering

**C Code**

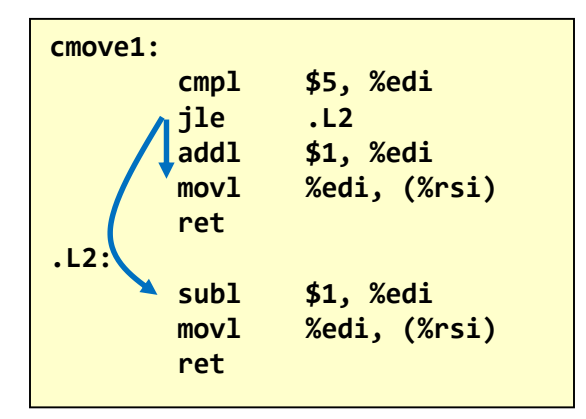

**With Jumps (-Og Optimization)**

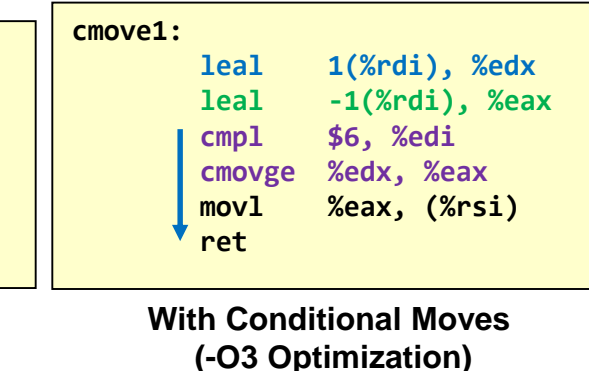

## Conditional Move Instruction

- Similar to (cond) ? x : y
- Syntax: cmov[cond] src, reg
	- Cond = Same conditions as jumps (e, ne, l, le, g, ge)
	- Destination must be a register
	- $-$  If condition is true, reg = src
	- If condition is false, reg is unchanged (i.e. instruction has no effect)

**if(test-expr) res = then-expr else res = else-expr**

**Let v = then-expr Let res = else-expr Let t = test-expr if(t) res = v // cmov in assembly** 5.20

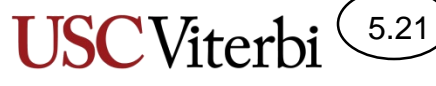

## Conditional Move Instructions

• Figure 3.18 from CS:APP, 3e

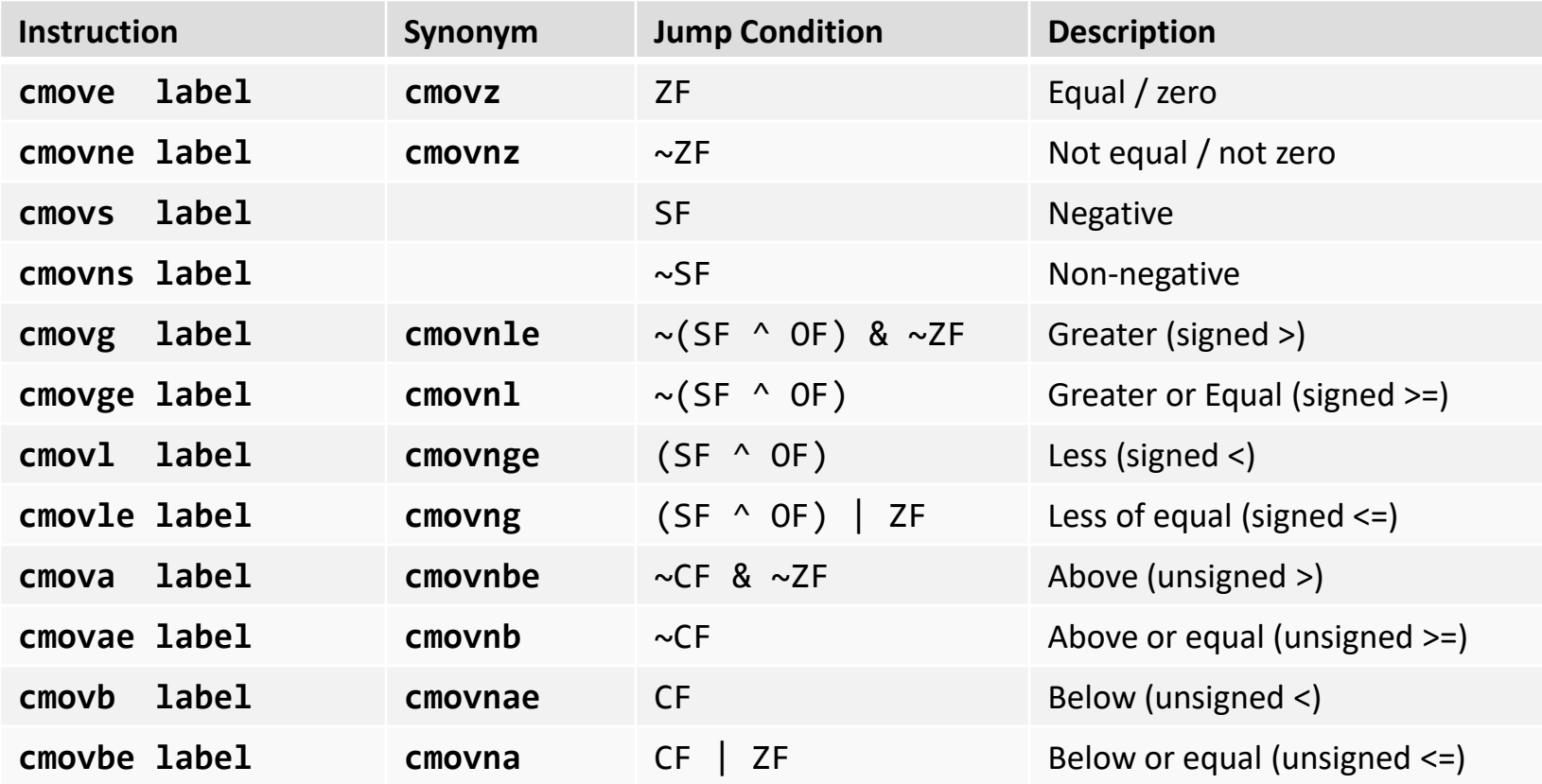

**Reminder**: Some previous instruction (cmp, test, etc.) is needed to set the condition codes to be examined by the cmov

#### School of Engineering Conditional Move Exercises **Processor Registers** 0000 0000 0000 0001 rax 0000 0000 0000 0000 rbx 0000 0000 0000 8801 rcx 0000 0000 0000 0002 rdx  $-$  cmpl  $$8$ , %edx OF SF ZF CF 0000 0000 0000 8801 rdx 0 1 0 1 0 1 – cmovl %rcx,%edx – test %rax,%rax – cmove %rcx,%rax 0000 0000 0000 0001 rax 0 0 0 0 0

5.22

#### **Important Notes:**

- **No size modifier is added to cmov, but instead the register names specify the size**
- **Byte-size conditional moves are not support (only 16-, 32- or 64-bit conditional moves)**

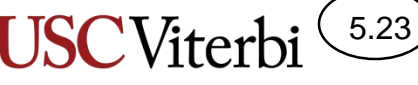

# Limitations of Conditional Moves

- If code in then and else have side effects then executing both would violate the original intent
- If large amounts of code in then or else branches, then doing both may be more time consuming

```
int badcmove1(int x, int y)
{
  int z;
  if(x > 5) z = x++; // side effect
  else z = y;
  return z+1;
}
void badcmove2(int x, int y)
{
  int z;
  if(x > 5) {
    /* Lots of code */
  }
  else {
    /* Lots of code */
  }
}
```
**C Code**

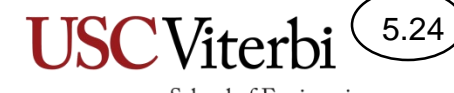

#### **ASIDE: ASSEMBLER DIRECTIVES**

## Labels and Instructions

• The optional label in front of an instruction evaluates to the address where the instruction or data starts in memory and can be used in other instructions

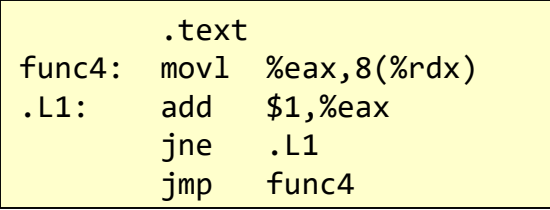

**Assembly Source File**

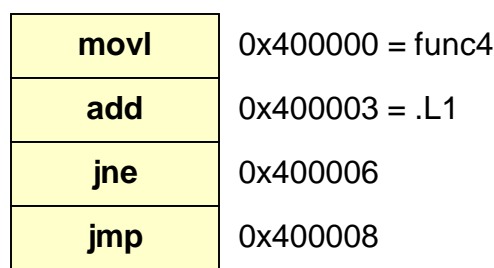

**Assembler finds what address each instruction starts at…**

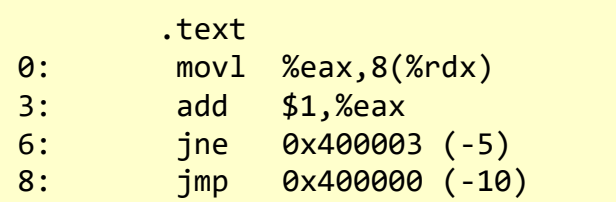

5.25

School of Engineering

**…and replaces the labels with their corresponding address**

## Assembler Directives

5.26

- Start with . (e.g. .text, .quad, .long)
- Similar to pre-processor statements (#include, #define, etc.) and global variable declarations in  $C/C++$ 
	- Text and data segments
	- Reserving & initializing global variables and constants
	- Compiler and linker status
- Direct the assembler in how to assemble the actual instructions and how to initialize memory when the program is loaded

## An Example

- Directives specify
	- Where to place the information (.text, .data, etc.)
	- What names (symbols) are visible to other files in the program (.globl)
	- Global data variables & their size (.byte, .long, .quad, .string)
	- Alignment requirements (.align)

```
int x[4] = \{1, 2, 3, 4\};
char* str = "Hello";
unsigned char z = 10;
double grades[10];
int func()
{
  return 1;
}
```
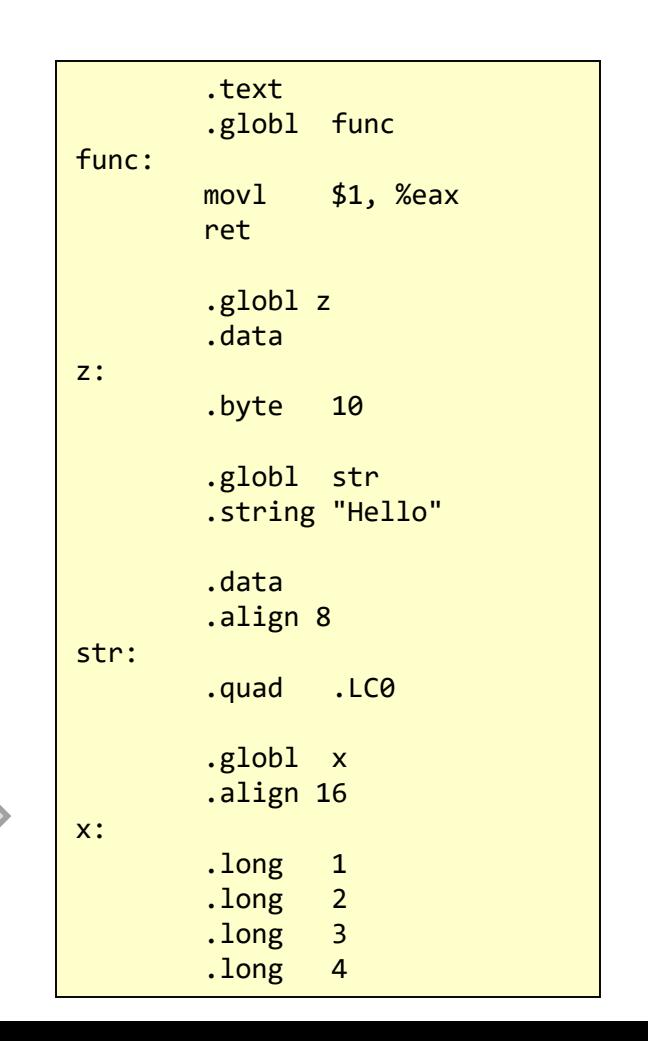

School of Engineering

5.27

## Text and Data Segments

- .text directive indicates the following instructions should be placed in the program area of memory
- .data directive indicates the following data declarations will be placed in the data memory segment

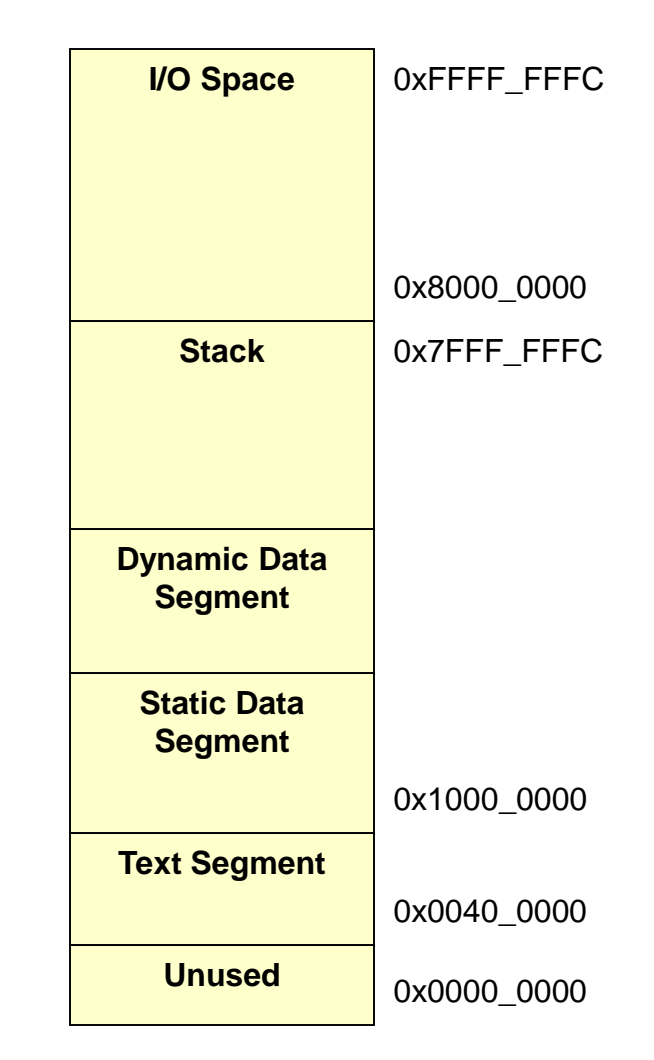

5.28

## Static Data Directives

5.29

School of Engineering

- Fills memory with specified data when program is loaded
- Format:

(*Label*:) .*type\_id val\_0,val\_1,…,val\_n*

- type\_id =  $\{.byte, value, .long, .quad, .float, .double\}$
- Each value in the comma separated list will be stored using the indicated size
	- Example: myval: .long 1, 2, 3
		- Each value 1, 2, 3 is stored as a word (i.e. 32-bits)
		- Label "myval" evaluates to the start address of the first word (i.e. of the value 1)

# **SWITCH TABLES**

Indirect jumps with jump tables

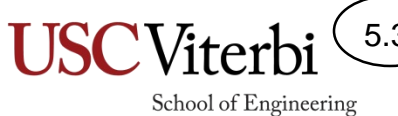

5.30

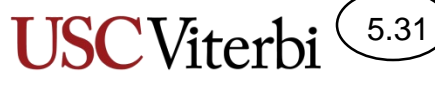

## Switch with Direct Jumps

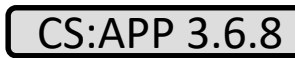

```
void switch1(unsigned x, int* res)
{
  switch(x%8)
    {
    case 0:
      *res = x+5;
      break;
    case 1:
      *res = x-3;
      break;
    case 2:
      *res = x+12;
      break;
    default:
      *res = x+7;
      break;
    }
}
```
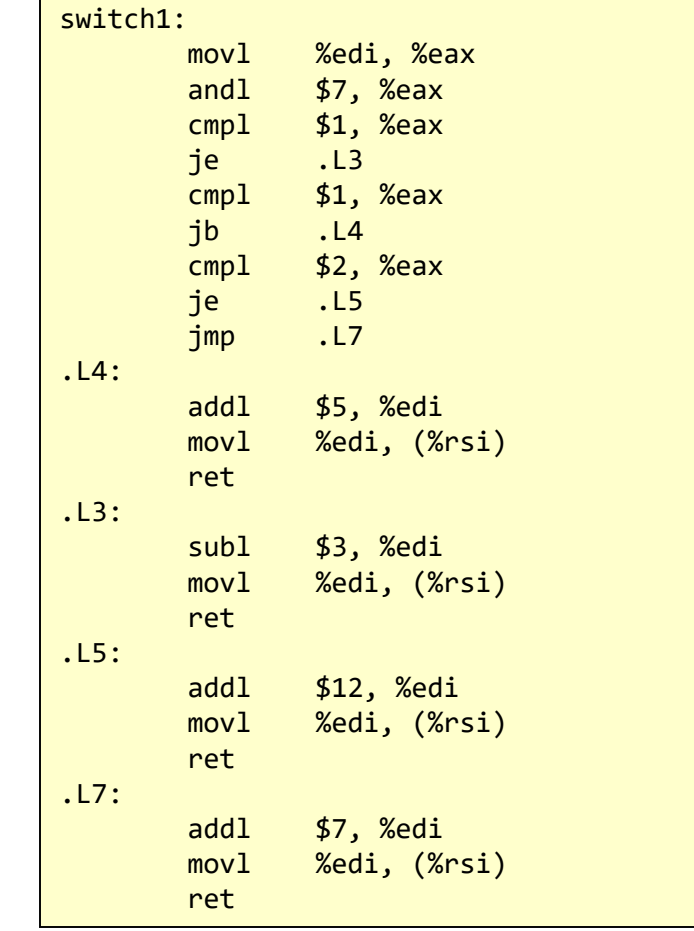

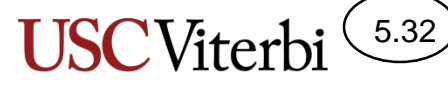

addl \$5, %edi movl %edi, (%rsi)

subl \$3, %edi movl %edi, (%rsi)

addl \$12, %edi movl %edi, (%rsi)

addl \$7, %edi movl %edi, (%rsi)

ret

0040 00a2

0040 00a8

ret

ret

ret

School of Engineering

#### Switch w/ Indirect Jumps (Jump Tables)

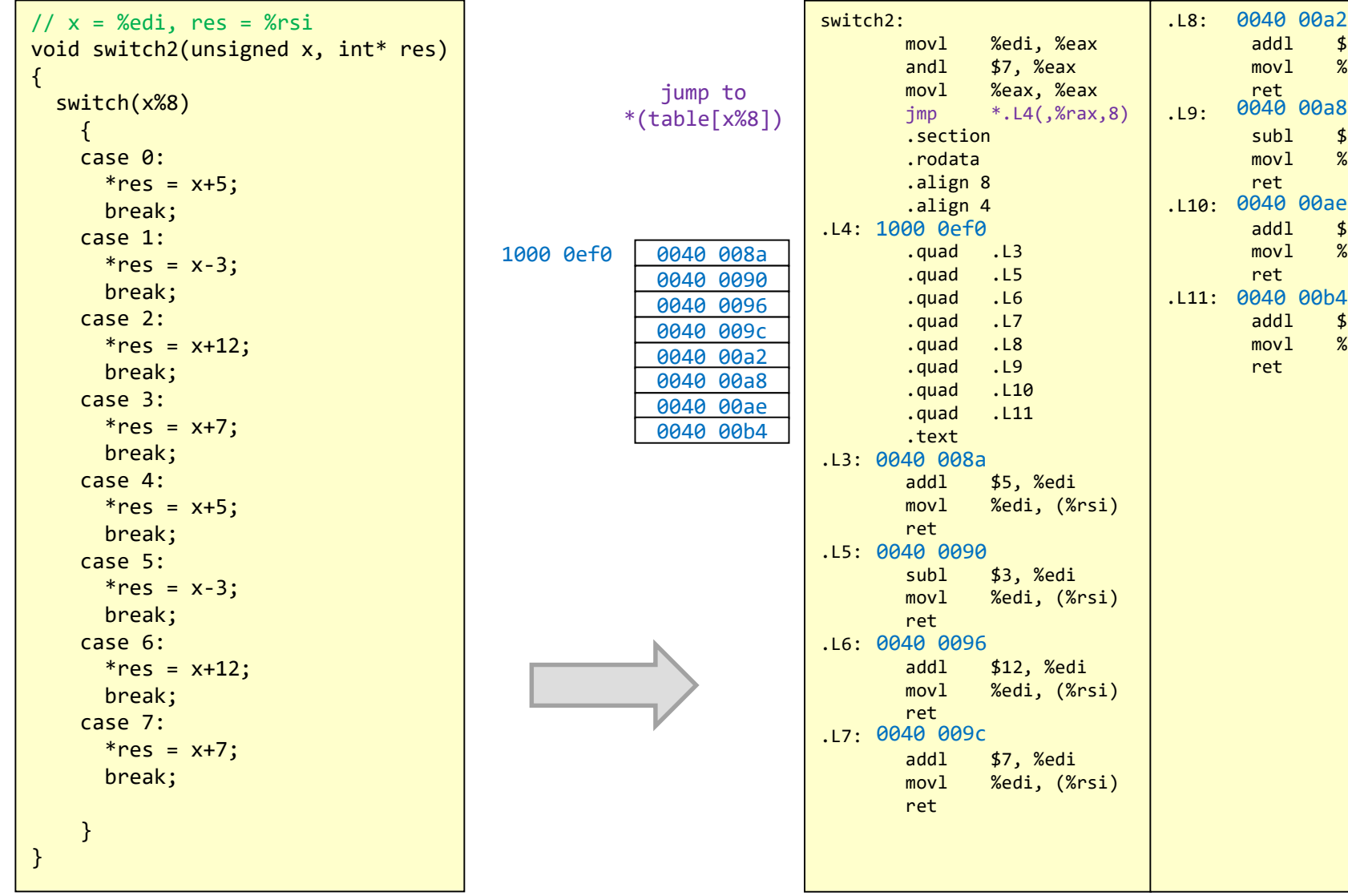